#### » **Neural Networks**

- *∗* Linear model:  $\hat{y} = \theta^T x = \theta_0 x_0 + \theta_1 x_1 + \theta_2 x_2 + ...$
- *∗* Draw this schematically as:

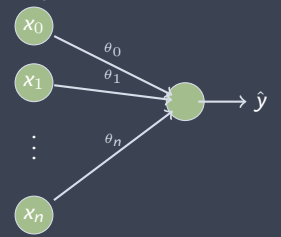

 $*$  A small generalisation:  $\hat{y} = f(\theta^T x)$  where  $f$  is some function e.g. *sign*

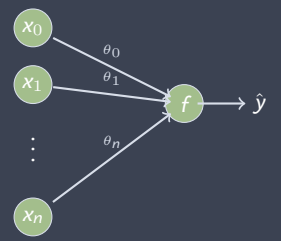

NB:We first take the weighted sum of the inputs  $x_1, x_2$  etc and then apply function *f* to result.

» **Multi-Layer Perceptron (MLP)**

*∗* To get an MLP we add an extra "layer". E.g.

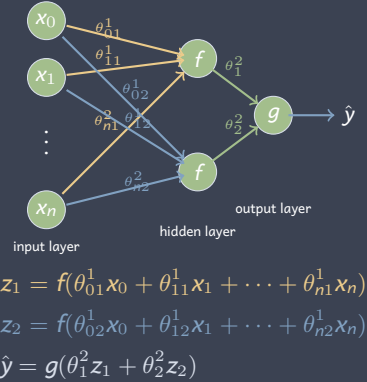

- *∗* MLP is a three layer network: (i) an *input layer*, (ii) a *hidden layer*, (iii) an *output layer*
- *∗* Not restricted to just two nodes in hidden layer, can have as many as we like.
- *∗* The parameters *θ* 1 <sup>01</sup> etc are called *weights*. It quickly gets messy indexing all the weights, often they're omitted from these schematics
- *∗* The function *f* is called the *activation* function, *g* is the output

#### » **Multi-Layer Perceptron (MLP)**

Example

*∗* One input, two nodes in hidden layer, activation function is sigmoid  $f(x) = g(x) = \frac{e^x}{1+x}$  $\frac{e}{1+e^x}$ .

 $z_1 = f(5x)$ ,  $z_2 = f(2x)$ ,  $\hat{y} = f(z_1 - 2z_2) = f(f(5x) - 2f(2x))$ 

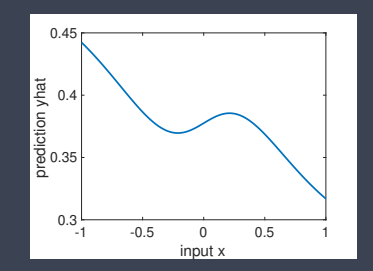

*∗* By varying the number of hidden nodes and the weights the MLP can generate a wide range of functions mapping input *x* to output ˆ*y*.

- » **Choices of Activation & Output Function**
	- *<sup>∗</sup>* ReLU (Rectified Linear Unit) *<sup>f</sup>*(*x*) = { *x x ≥* 0 0  $x < 0$ 
		- *∗* Popular in *hidden layer*. Quick to compute, observed to work pretty well.
		- *∗* But can lead to "dead" neurons where output is always zero *→* leaky ReLU
	- *∗* Sigmoid *g*(*x*) = *<sup>e</sup> x* 1+*e x*
		- *∗* Sigmoid used in *output layer* when output is a probability (so between 0 and 1). For classification problems predict  $+1$  when *e x*  $\frac{e^x}{1+e^x} > 0.5$ ,  $-1$  when  $\frac{e^x}{1+e^x}$  $\frac{e^{\lambda}}{1+e^{\lambda}} < 0.5$
	- *∗* tanh *g*(*x*) = *<sup>e</sup> <sup>x</sup>−<sup>e</sup> −x e <sup>x</sup>*+*e−<sup>x</sup>*
		- *∗* Used to be common for hidden layers
		- *∗* An output layer alternative for classification tasks

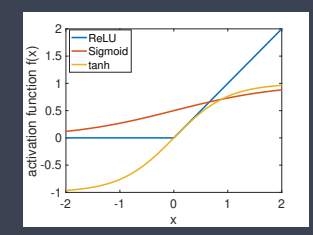

#### » **Cost Function & Regularisation** Cost function:

- *∗* Typically use logistic loss function for classification problems
- *∗* And square loss <sup>1</sup> *m* ∑*<sup>m</sup> <sup>i</sup>*=1(*hθ*(*x* (*i*) )*−y* (*i*) ) 2 for regression problems
- In both cases the cost function is non-convex in the neural net weights/parameters *→* non-convexity plus large number of weights/parameters means training a neural net is often slow/hard

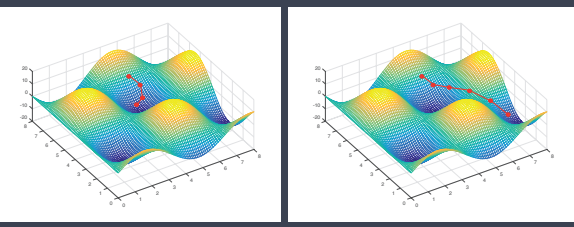

#### Regularisation

- *∗* Typically *L*<sup>2</sup> penalty i.e. the sum of the squared weights/parameters
- *∗* Can also use drop outs *→* randomly setting the outputs of a fraction of nodes in hidden layer to zero at each gradient descent step. But we don't go into this here.

#### » **Movie Review Example**

Apply MLP to movie review example. Use cross-validation to select (i) #hidden nodes, (ii) *L*<sup>2</sup> penalty weight *C*.

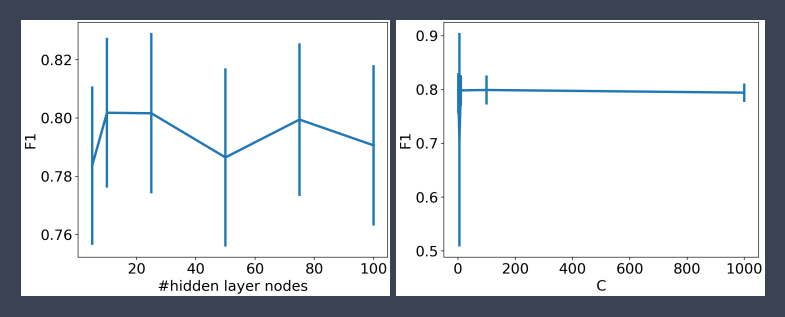

- *∗* Performance not too sensitive to #hidden nodes, so choose a small number e.g. 5
	- *∗* Ups and downs in plot likely due to failure to find global minimum of cost function (the wiggles change from run to run as initial condition for optimisation changes )
- *∗* Performance insensitive to penalty weight *C*, so long as *C ≥* 5 or thereabouts

### » **Movie Review Example**

MLP settings:

*∗* hidden layer has 5 nodes, penalty weight *C* = 5, ReLU activation function

Confusion matrix:

true positive  $\sqrt{60}$  5 true negative  $\sqrt{28}$  67 predicted positive predicted negative

with  $m = 160$  data points (20% test split from full data set of 800 points). ROC Curve:

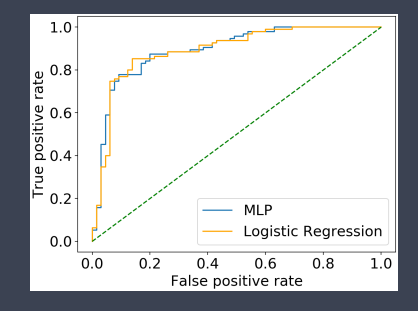

#### » **Python Code For MLP Movie Example**

import matplotlib.pyplot as plt plt.rc('font', size=18);plt.rcParams['figure.constrained\_layout.use'] = True

#### crossval=False

```
if crossval:
       mean_error=[]; std_error=[]
       hidden layer_range = [5,10,25,50,75,100]for n in hidden layer range:
               print("hidden layer size %d\n"%n)
               from sklearn.neural_network import MLPClassifier
               model = MLPClassifier(hidden_layer_sizes=(n), max_iter=300)
               from sklearn.model_selection import cross_val_score
               scores = cross\_val\_score(model, X, v, cv=5, scoring='f1')mean_error.append(np.array(scores).mean())
               std_error.append(np.array(scores).std())
```
plt.errorbar(hidden\_layer\_range,mean\_error,yerr=std\_error,linewidth=3) plt.xlabel('#hidden layer nodes'); plt.ylabel('F1') plt.show()

```
mean_error=[]; std_error=[]
C_{r} range = [1,5,10,100,1000]for Ci in C_range:
       print("C %d\n"%Ci)
       from sklearn.neural_network import MLPClassifier
       model = MLPClassifier(hidden_layer_sizes=(5), alpha = 1.0/Ci)
       from sklearn.model_selection import cross_val_score
       scores = cross val_score(model, X, y, cv=5, scoring='f1')
       mean_error.append(np.array(scores).mean())
       std_error.append(np.array(scores).std())
```

```
plt.errorbar(C_range,mean_error,yerr=std_error,linewidth=3)
plt.xlabel('C'); plt.ylabel('F1')
plt.show()
```
#### » **Python Code For MLP Movie Example (cont)**

from sklearn.neural\_network import MLPClassifier model = MLPClassifier(hidden\_layer\_sizes=(5), alpha=1.0/5).fit(Xtrain, ytrain) from sklearn.metrics import confusion\_matrix print(confusion\_matrix(ytest, preds)) from sklearn.dummy import DummyClassifier dummy = DummyClassifier(strategy="most\_frequent").fit(Xtrain, ytrain) ydummy = dummy.predict(Xtest) print(confusion\_matrix(ytest, ydummy))

```
from sklearn.metrics import roc_curve
preds = model.predict_proba(Xtest)
print(model.classes_)
for, <i>tpr</i>, <i>__</i> = roc_curve(ytest,preds[:,1])plt.plot(fpr,tpr)
```

```
from sklearn.linear_model import LogisticRegression
model = LogisticRegression(C=10000).fit(Xtrain, ytrain)
fpr, tpr, = roc_curve(vtest,model.decision_function(Xtest))
plt.plot(fpr,tpr,color='orange')
plt.legend(['MLP','Logistic Regression'])
plt.xlabel('False positive rate')
plt.ylabel('True positive rate')
plt.plot([0, 1], [0, 1], color='green',linestyle='−−')
plt.show()
```
Recall gradient descent to minimise cost function *J*(*θ*):

- *∗* Start with some parameter vector *θ* of size *n*
- *∗* Repeat:

 $\textsf{for } j = 0 \textsf{ to } n \text{ } \{ \delta_j := - \alpha \frac{\partial J}{\partial \theta_j}(\theta) \}$  $\textsf{for}\ j\texttt{=}0 \textsf{ to } n\ \{\theta_j := \theta_j + \delta_j\}$ 

Cost function is a sum over prediction error at each training point, e.g.  $J(\theta) = \frac{1}{m} \sum_{i=1}^{m} (h_\theta(\mathbf{x}^{(i)}) - \mathbf{y}^{(i)})^2.$  Rewrite as

$$
J(\theta) = \frac{1}{m} \sum_{i=1}^{m} l_i(\theta)
$$

where e.g.  $l_i(\theta) = (h_\theta(\mathsf{x}^{(i)}) - \mathsf{y}^{(i)})^2.$  Then

$$
\frac{\partial J}{\partial \theta_j}(\theta) = \frac{1}{m} \sum_{i=1}^m \frac{\partial l_i}{\partial \theta_j}(\theta)
$$

When *m* is large then calculating this sum is slow.

Stochastic gradient descent (SGD) to minimise cost function *J*(*θ*):

- *∗* Start with some parameter vector *θ* of size *n*
- *∗* Repeat:

Pick training data point *i*,

e.g. randomly or by cycling through all data points.

$$
\text{for } j = 0 \text{ to } n \text{ } \{ \delta_j := - \alpha \frac{\partial l_i}{\partial \theta_j}(\theta) \}
$$

 $\textsf{for}\ j\texttt{=}0 \textsf{ to } n\ \{\theta_j:=\theta_j+\delta_j\}$ 

At each update we use just one point from the training data, so avoid sum over all points ...

- *∗* Each update is fast to compute
- *∗* But need more iterations to minimise *J*(*θ*).

Now add mini-batches and parallelise ...

Stochastic gradient descent with mini-batches of size *q*:

- *∗* Start with some parameter vector *θ* of size *n*
- *∗* Repeat:
- *∗* for *i* = 1 to *q*:

Pick training data point *i*,

e.g. randomly or by cycling through all data points.  $\textsf{for } j\texttt{=}0 \textsf{ to } n$   $\{\delta_j := -\alpha \frac{\partial l_i}{\partial \theta_j}(\theta)\}$  $\textsf{for}\ j\texttt{=}0 \textsf{ to } n\ \{\theta_j := \theta_j + \delta_j\}$ 

If have *q* processors then each can run for-loop in parallel and takes same time as one SGD update. Now:

- *∗* Each update is fast to compute
- *∗* Reduce number of iterations by factor of *q* compared to vanilla SGD.

Because of communication and synchronization costs between processors often make mini-batch size larger than number of processors and at each round calc a few updates separately on each processor, not just one.

# Calculating gradient *<sup>∂</sup>l<sup>i</sup> ∂θ<sup>j</sup>* for neural nets

*∗* Calculate output ˆ*y* of neural network *→ forward propagation* (the sorts of neural nets we're considering are sometimes called *feedforward networks*

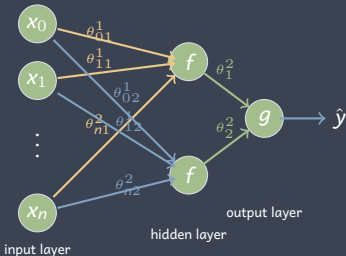

Apply training data input  $x^{(i)}$  to hidden layer and calculate outputs of hidden layer, then apply outputs from hidden layer to output layer and calculate output ˆ*y*.

» **Training Neural Networks: Stochastic Gradient Descent [Optional]** Calculating gradient *<sup>∂</sup>l<sup>i</sup> ∂θ<sup>j</sup>* for neural nets

- *∗* To calculate derivatives *<sup>∂</sup>l<sup>i</sup> ∂θ<sup>j</sup>* for all weights/parameters *j* efficiently use *backpropagation*.
	- *∗* Calculate difference between neural network output ˆ*y* and training data output *y* (*i*) . Adjust weights *θ* 2 <sup>1</sup>, *θ* 2 <sup>2</sup> connecting hidden layer and output layer to reduce this error.
	- *∗* Now calculate how hidden layer outputs should be adjusted to reduce error. Adjust weights  $\theta_{01}^1$  etc connecting input layer to hidden layer accordingly.

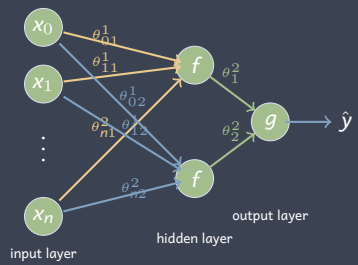

*∗* Backpropagation = process for calculating *<sup>∂</sup>l<sup>i</sup> ∂θ<sup>j</sup>* for all weights *θj*. But often backpropagation is also used as shorthand for the whole process of stochastic gradient descent.

#### » **Summary**

- *∗* A neural net is just another model i.e. a function mapping from input to prediction. Biological analogies are generally spurious and just confusing.
- *∗* Hard to interpret what the weights mean *→* its a *black box* model
- *∗* Can be tricky/slow to train *→* cost function is non-convex in weights/parameters, plus often many weights/parameters that need to be learned
- *∗* Popular in 1990s, then less so. Resurgence of interest from around 2010 due to use in image processing *→* mainly relates to their use for feature engineering and especially the use of *convolutional layers*.